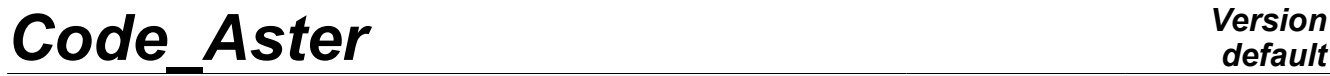

*Responsable : Jean-Pierre LEFEBVRE Clé : U4.44.12 Révision : 10911*

*default Titre : Opérateur CREA\_RESU Date : 17/04/2013 Page : 1/15*

### **Operator CREA\_RESU**

### **1 Drank**

To result create or enrich a data structure from fields at nodes or by elements. Possible assignment of the fields for various sequence numbers.

The user must make sure of the coherence of the various fields used to build or enrich data structure result .

The assignment via a cham no of function produces by CREA CHAMP [U4.72.04] is carried out by evaluating each function using the parameter representing the time provided under the key keys LIST INST OF INST.

The product concept by this operator is, for the moment, of type evol elas, evol noli, evol ther, mult elas, fourier elas, fourier ther, evol varc, evol char, mode meca, dyna trans or dyna harmo.

Moreover, three particular features are accessible in this operator:

- the creation of a concept of the evol char  $type$  by assignment of field or an analytical formula;
- the creation of a result concept simulating the reorganization of the fuel assemblies;
- the projection of a thermal transient 1D on an axisymmetric mesh 3D.

*Warning : The translation process used on this website is a "Machine Translation". It may be imprecise and inaccurate in whole or in part and is provided as a convenience.*

*Titre : Opérateur CREA\_RESU Date : 17/04/2013 Page : 2/15 Responsable : Jean-Pierre LEFEBVRE Clé : U4.44.12 Révision : 10911*

### **2 Syntax**

resu [result] = CREA\_RESU (  $\Diamond$ reuse = resu, ♦OPERATION=/ "AFFE", /"ECLA\_PG",  $/$ "PERM $C$ HAM", /"PROL\_RTZ", /"PREP\_VRC1", /"PREP\_VRC2",  $/$ "ASSE", **# Construction of one result by assignments or evaluatings successive # of cham\_no: (OPERATION: "AFFE")** ♦TYPE\_RESU=' MULT\_ELAS', ♦NOM\_CHAM=' DEPL',  $A$ FFE = F ( ◆CHAM\_GD=chno , [cham\_no]  $\Diamond NOM$  CAS=nomc , [kN] ◊MODELE=mo , [model] ◊CHAM\_MATER=chmat , [cham\_mater]  $\begin{array}{ccc}\n\Diamond \text{CARA\_ELEM=carac} & & \text{;} & \text{[cara\_elem]} \\
\Diamond \text{CHARGE} & = \text{rank} & & / \text{[char } \text{meca}\n\end{array}$ = tank /[char meca] /[char\_cine\_meca] ), TYPE RESU=/  $\sqrt{2}$   $\sqrt{2}$  /"EVOL\_NOLI", NOM CHAM=' DEPL',

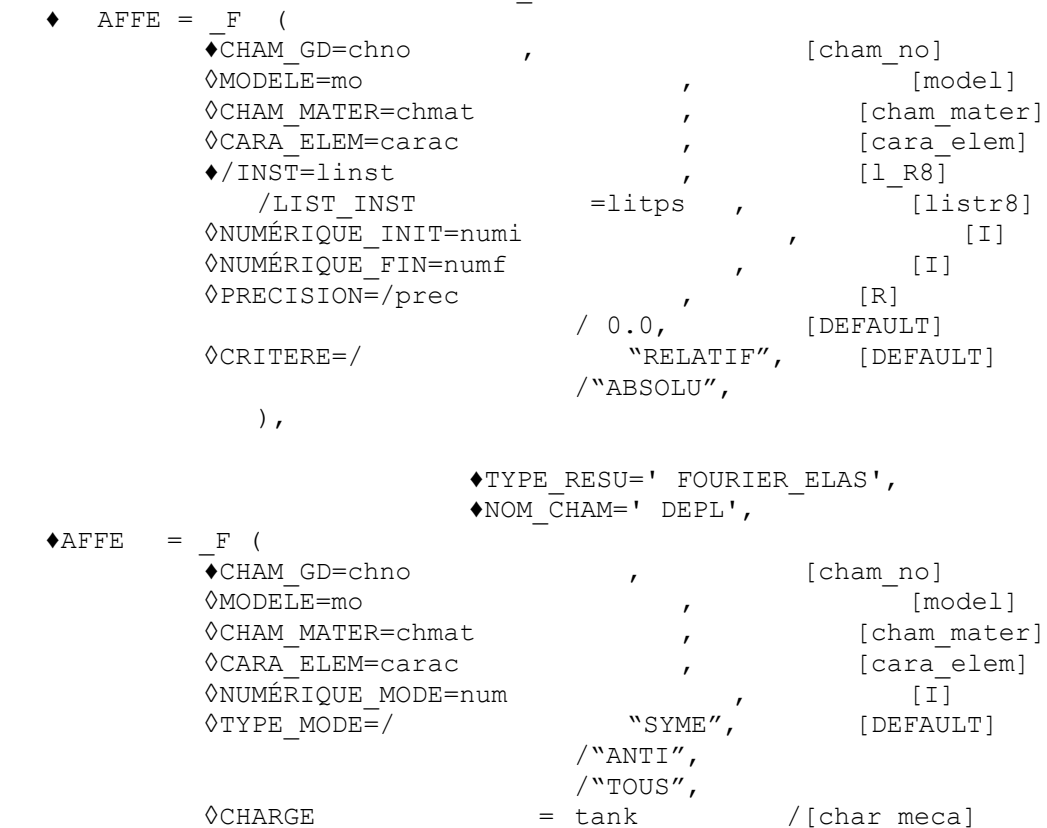

*Titre : Opérateur CREA\_RESU Date : 17/04/2013 Page : 3/15 Responsable : Jean-Pierre LEFEBVRE Clé : U4.44.12 Révision : 10911*

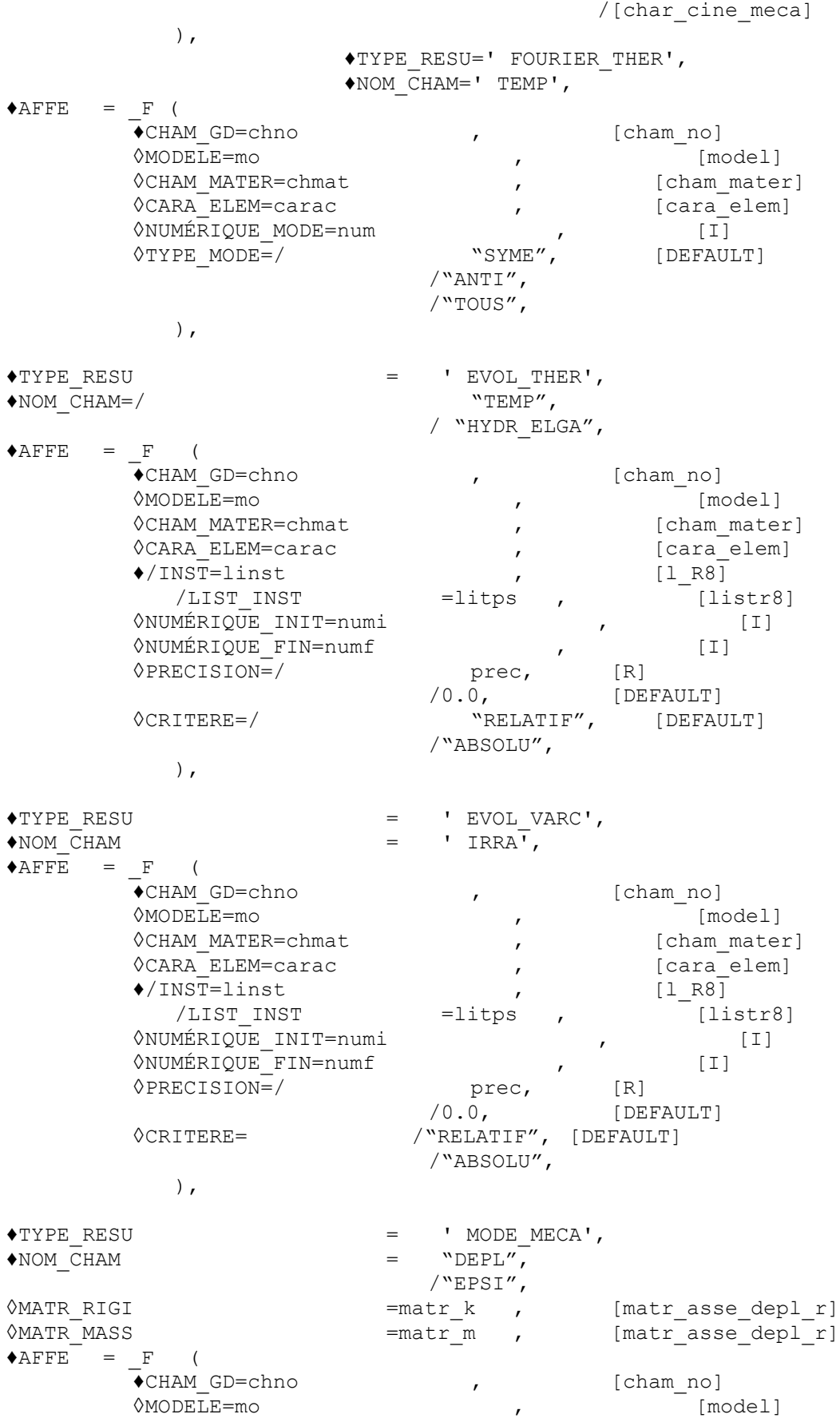

*Warning : The translation process used on this website is a "Machine Translation". It may be imprecise and inaccurate in whole or in part and is provided as a convenience.*

◊CHAM\_MATER=chmat , [cham\_mater]

*Licensed under the terms of the GNU FDL (http://www.gnu.org/copyleft/fdl.html)*

*default*

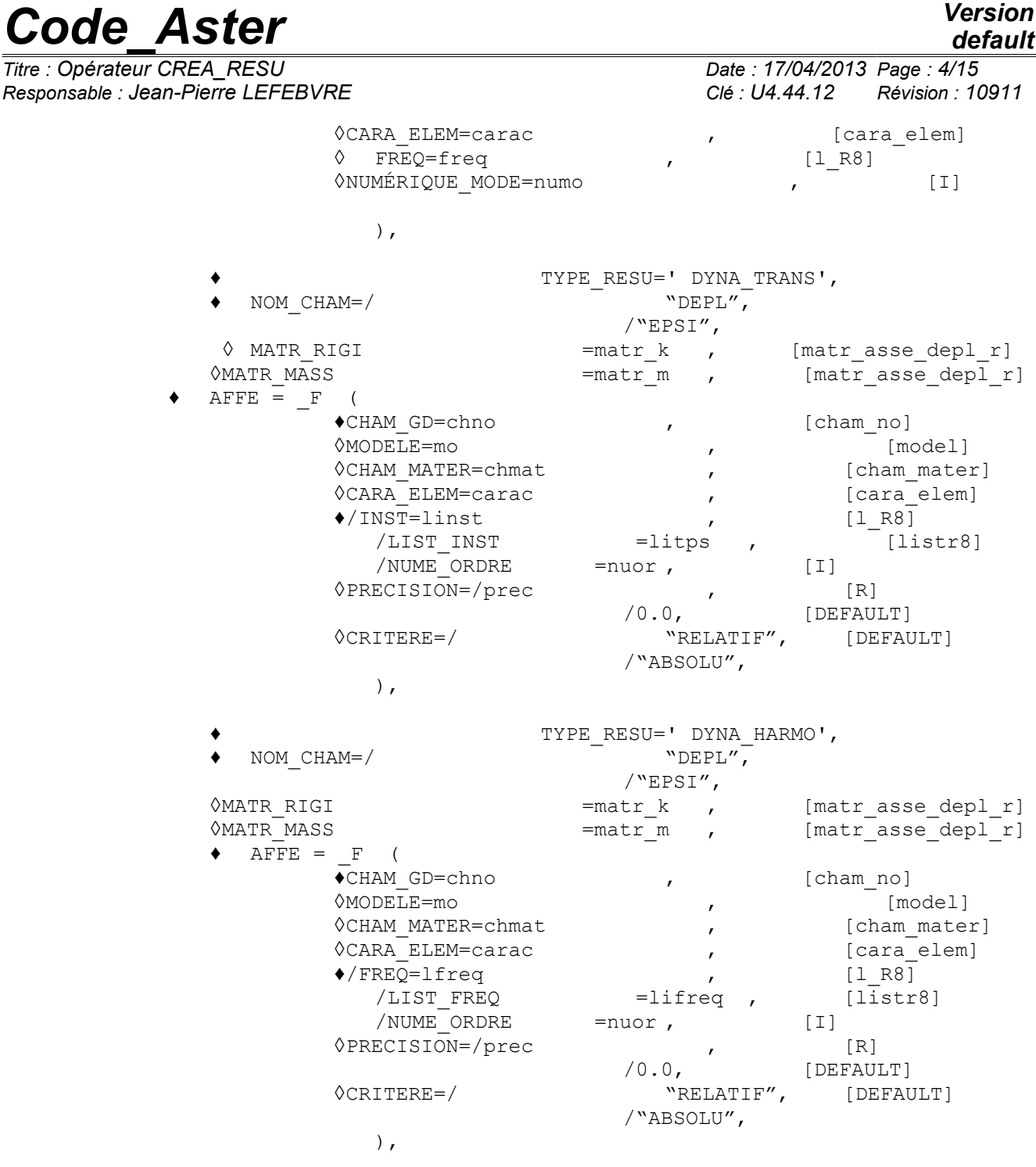

**/ # Construction of a concept of the type EVOL\_CHAR by assignment or evaluating # of a cham\_no**

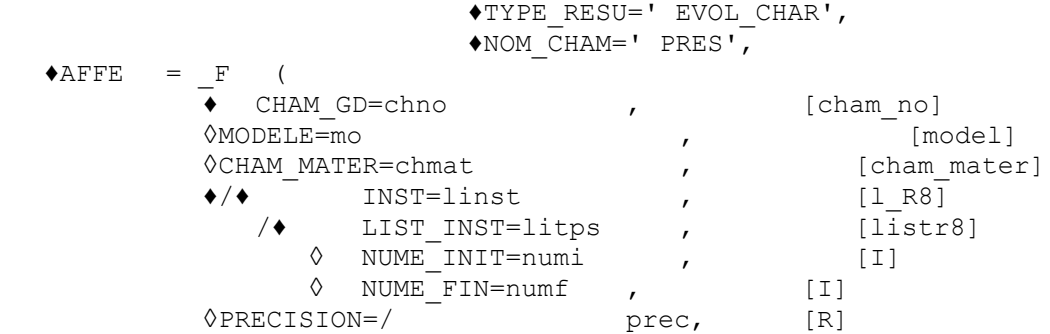

*Warning : The translation process used on this website is a "Machine Translation". It may be imprecise and inaccurate in whole or in part and is provided as a convenience.*

*Licensed under the terms of the GNU FDL (http://www.gnu.org/copyleft/fdl.html)*

*Code\_Aster Version default Titre : Opérateur CREA\_RESU Date : 17/04/2013 Page : 5/15 Responsable : Jean-Pierre LEFEBVRE Clé : U4.44.12 Révision : 10911* /0.0, [DEFAULT] ◊CRITERE=/ "RELATIF", [DEFAULT] /"ABSOLU", ), **/# Construction of one result on a mesh burst for visualization or # postprocessing (OPERATION: "ECLA\_PG")** ♦TYPE\_RESU=/ "EVOL\_ELAS", "EVOL NOLI", / "EVOL\_THER",  $\bullet$ ECLA PG= F ( see [U4.44.14] ), / **# Construction of one result dedicated to fuel assemblies # (OPERATION: "PERM\_CHAM")** ♦TYPE\_RESU=' EVOL\_NOLI', ♦NOM\_CHAM= | "DEPl", | "SIEF\_ELGA", | "VARI\_ELGA", \*RESU\_INIT=resu\_2 <br>  $\begin{array}{ccc}\n\bullet \text{RESU} & \text{INIT} \\
\bullet \text{INST} & \text{INIT}\n\end{array}$  =tf,  $\begin{array}{ccc}\n\bullet & \text{[evol_Doli]} \\
\bullet & \text{[R]}\n\end{array}$  $\sqrt{N}$ INST INIT  $=tf$ ,  $[R]$  $\sqrt{PREC}$  is in the prec, /1.0E-6, [DEFAULT] ◊CRITERE = "ABSOLU", /"RELATIF", ◆MAILLAGE INIT=ma\_1 , [mesh] ♦RESU\_FINAL=resu , [evol\_noli] ◆MAILLAGE FINAL=mo\_2 , [mesh]  $\triangle$ PERM CHAM = F (  $\sqrt{\text{GROUP}}$  MA\_FINAL=  $\sqrt{\text{GROUP}}$  MA\_INIT=  $\sqrt{\text{GROUP}}$  (gr\_ma)  $\overline{\bullet}$ GROUP MA INIT=  $\overline{g}$ ma 1,  $\overline{g}$ rma]  $\bullet$  TRAN  $\overline{r}$  = tx, ty, tz), [1 R] ◊PRECISION = prec,  $/1.0E-3$ , [DEFAULT] ),

### **/# Projection of a transient 1D on an axisymmetric mesh**

**# (OPERATION = "PROL\_RTZ")**

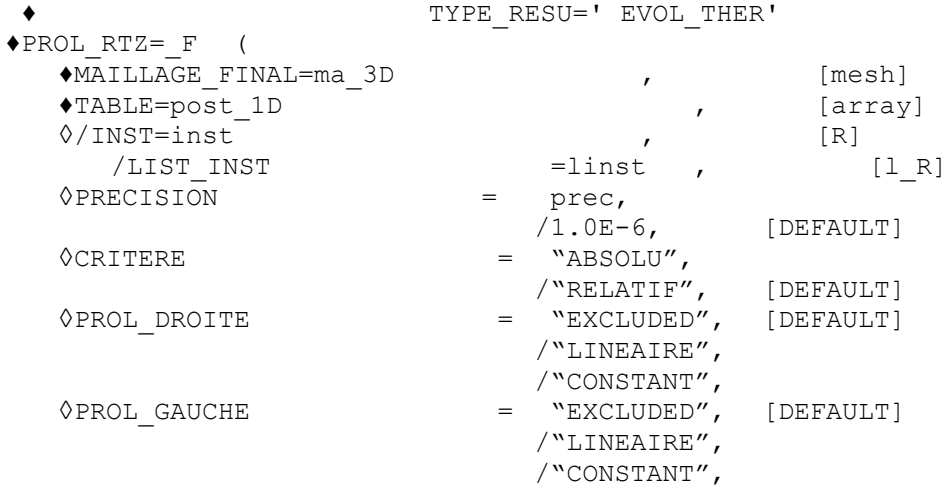

*default*

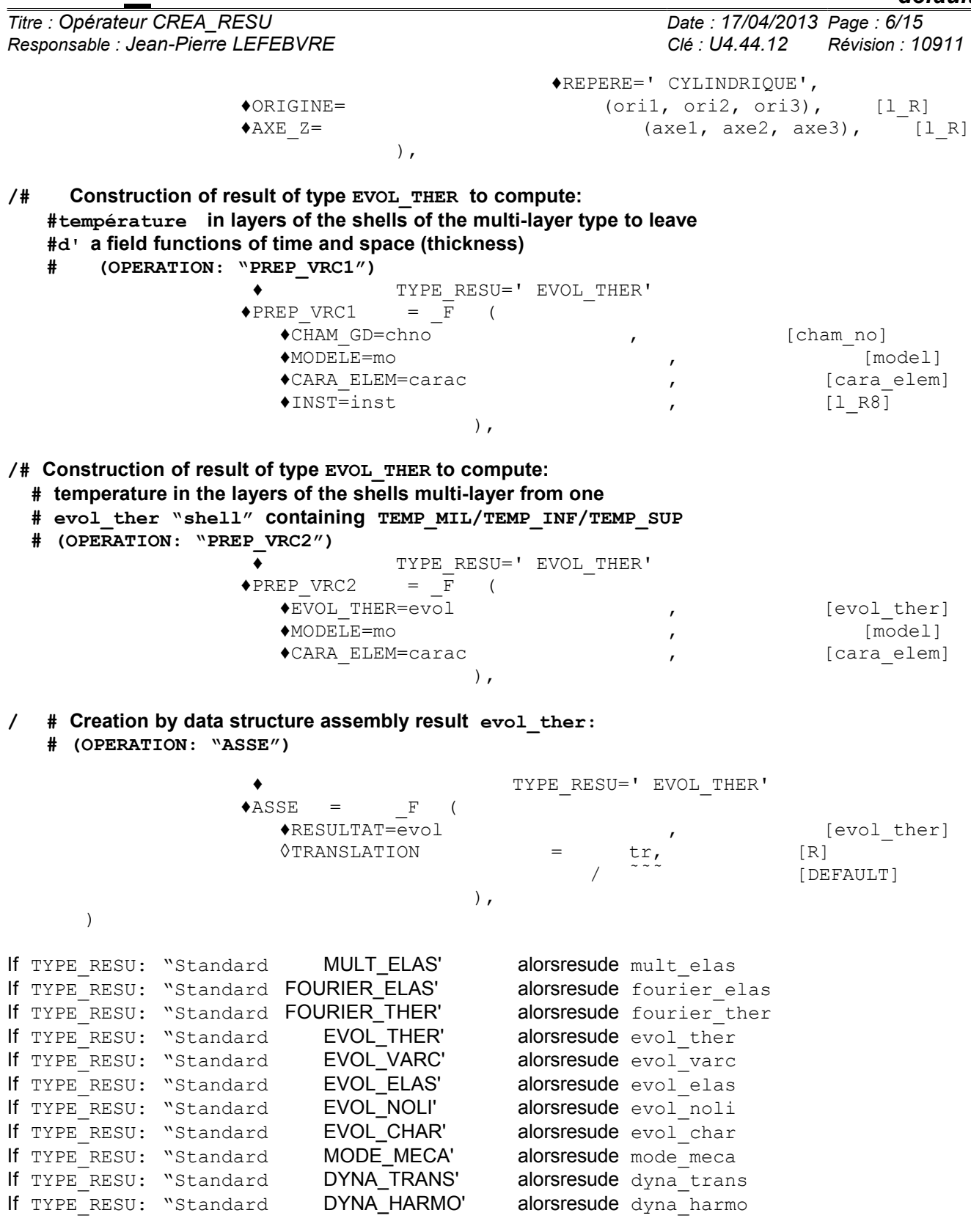

*Titre : Opérateur CREA\_RESU Date : 17/04/2013 Page : 7/15 Responsable : Jean-Pierre LEFEBVRE Clé : U4.44.12 Révision : 10911*

### **3 Operands**

#### **3.1 Operand OPERATION**

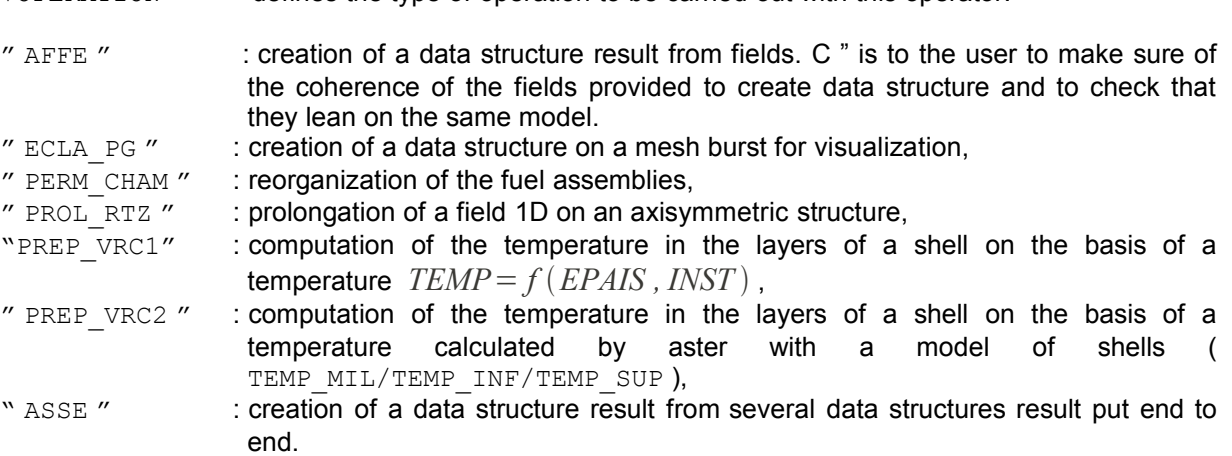

 $\triangle$ OPERATION = defines the type of operation to be carried out with this operator:

This key word makes it possible to guide the user during the construction of the command file using the tools eficas.

The data structure result is réentrante and for OPERATION = "AFFE" the existing fields can be replaced according to the values of the variable of access INST by means of the values indicated behind key keys accuracy and CRITERE. When there is replacement of an existing field, the code transmits an alarm message, if not the fields are stored at the end of data structure.

#### **3.2 Operand TYPE\_RESU**

TYPE\_RESU

Standard of data structure result created .

In the case of result of evol\_varc TYPE and an evaluating of a field of functions (time and space) *Code\_Aster* checks coherence between the nature of the field of functions and the name of the field given under NOM\_CHAM. If for example, the field of functions is of the noeu neut F TYPE the name of the field must be NEUT.

### **3.3 Operand NOM\_CHAM**

#### NOM CHAM

Symbolic name of the affected quantity.

In the case of result of evol\_varc TYPE and an evaluating of a field of functions (time and space) *Code\_Aster* checks coherence between the nature of the field of functions and the name of the field given under NOM CHAM. If for example, the field of functions is of the noeu\_neut\_F TYPE the name of the field must be NEUT.

### **3.4 Key word CHAM\_GD**

#### **3.4.1 Operand CHAM\_GD**

 $\triangle$ CHAM GD = chno

chno is:

- 1) either A CHAM NO of function created by the command CREA CHAMP [U4.72.04] and in this case one evaluates for each node the function and for each time defined behind LIST INST or INST one creates A CHAM NO of realities,
- 2) or a cham no or or A CHAM ELEM of realities created by the command CREA CHAMP (key of AFFE or EXTR) and this field is duplicated as many times as the list of times defined behind LIST INST OF INST requires it.

*Warning : The translation process used on this website is a "Machine Translation". It may be imprecise and inaccurate in whole or in part and is provided as a convenience.*

*Responsable : Jean-Pierre LEFEBVRE Clé : U4.44.12 Révision : 10911*

*Titre : Opérateur CREA\_RESU Date : 17/04/2013 Page : 8/15*

*default*

#### **3.4.2 Operands MODELS, CHAM\_MATER, CARA\_ELEM, CHARGE**

These operands optional are used to allow the filling of data structures result. This filling is essential if command CREA\_RESU is called by MACRO\_ELAS\_MULT to then use the commands of postprocessing which will search this information in data structure.

 $\Diamond$ MODELE = Mo,

Name of the model whose elements are the object of computation.

 $\Diamond$ CHAM MATER = chmat,

Name of the material field.

 $\Diamond$ CARA ELEM = carac,

Name of the characteristics of the structural elements (beam, shell, discrete,…) if they are used in the model. When OPERATION takes value PREP\_VRC1 or PREP\_VRC2, one recovers components EPAIS and COQU\_NCOU there.

 $\Diamond$  CHARGE = tank,

Name of a concept of the char\_meca type produces by AFFE\_CHAR\_MECA or AFFE CHAR MECA F  $[U4.44.01]$  starting from the model Mo. One can also give the name of a "kinematical load" (standard char cine meca ) result of operators AFFE CHAR CINE or AFFE CHAR CINE F [U4.44.03].

#### **3.4.3 Operands LIST\_INST /LIST\_FREQ/ NUME\_INIT / NUME\_FIN**

♦LISTE\_INST = litps

List of realities produced by DEFI\_LIST\_REEL [U4.34.01].

♦LISTE\_FREQ = lifreq

List of realities produced by DEFI\_LIST\_REEL [U4.34.01].

◊NUMÉRIQUE\_INIT =nuini

◊NUMÉRIQUE\_FIN =nufin

times of computation are those defined in the concept litps taken between the nuini and the nufin number of time. In the absence of key word NUME FIN, it is the size of the list of realities which is taken into account.

#### **3.4.4 Operands INST**

 $***INST** = **limits**$ 

List of realities: list times for which the cham no of function will be evaluated, or the cham no of realities will be affected.

#### **Note:**

*The sequence number created in the result concept is recovered from the value of the variable of access INST when it is present, that is to say affected with the maximum value immediately above.*

#### **3.4.5 Operands FREQ**

 $\text{FREQ}$  = lfreq

List of realities: list frequencies for which the cham no of function will be evaluated, or the cham no of realities will be affected.

**Note:**

*Warning : The translation process used on this website is a "Machine Translation". It may be imprecise and inaccurate in whole or in part and is provided as a convenience.*

*Titre : Opérateur CREA\_RESU Date : 17/04/2013 Page : 9/15*

*default*

*The sequence number created in the result concept is recovered from the value of the variable of access FREQ when it is present, that is to say affected with the maximum value immediately above.*

#### **3.4.6 Operands accuracy / CRITERE**

These operands make it possible to refine the access by real variables of access of time or the frequency.

I accuracy = prec [R] /0.0 or 1.0D-3 or 1.0D-6 [DEFAULT]

This key word makes it possible to indicate that one searches all the fields of which time (respectively the frequency) is in the interval "inst  $\pm$  prec" (confer CRITERE).

If OPERATION = "AFFE", the default value prec is fixed at  $0.0$  to avoid crushing a field to which the value of time is close to that one treats. provided time is not used to recover a field in data structure, it is an attribute which it should be associated with the field that one stores. In general, the fields which one stores correspond all to different times.

In the very rare case or the user would wish to crush one of the fields contained in data structure, it will have to use the key word accuracy. An alarm message then indicates the name of the fields concerned with their times of storage, and the accuracy provided by the user:

ICRITERE=/ "RELATIF" [DEFAULT] /"ABSOLU" "RELATIF" : the interval of search is:  $[inst (1 - prec)$ , inst  $(1 + prec)]$ "ABSOLU" : the interval of search is: [inst - prec, inst + prec].

#### **3.4.7 Operands NUME\_MODE / TYPE\_MODE**

◊NUMÉRIQUE\_MODE = num

Whole indicating the number of the harmonic of Fourier of the field stored in a concept of the fourier\_elas type.

◊TYPE\_MODE = "SYME" / "ANTI" / "TOUS"

Defines the type of the mode of stored Fourier.

"SYME": symmetric harmonic "ANTI": skew-symmetric harmonic "TOUS": symmetric harmonic and skew-symmetric

#### **3.4.8 Operand NOM\_CAS**

 $NOM CAS$  = nomc

Character string defining the variable of access of the field stored in a concept of the mult\_elas type.

#### **3.4.9 Operands NUME\_MODE/FREQ**

◊NUMÉRIQUE\_MODE = num Whole indicating the number of the mode in case TYPE\_RESU=' MODE\_MECA'.

◊FREQ = freq Value of the frequency.

*Responsable : Jean-Pierre LEFEBVRE Clé : U4.44.12 Révision : 10911*

*Titre : Opérateur CREA\_RESU Date : 17/04/2013 Page : 10/15*

#### **Note:**

*the user must indicate NUME\_MODE and FREQ for each field* 

### **3.4.10 Operands MATR\_RIGI/MATR\_MASS**

If TYPE RESU=' MODE MECA', "DYNA HARMO" or "DYNA TRANS" :

 $\Diamond$ MATR RIGI = matr k Stiffness matrix corresponding to the stored fields.

 $\Diamond$ MATR MASS = matr m Mass matrix corresponding to the stored fields.

*Warning : The translation process used on this website is a "Machine Translation". It may be imprecise and inaccurate in whole or in part and is provided as a convenience.*

*Titre : Opérateur CREA\_RESU Date : 17/04/2013 Page : 11/15 Responsable : Jean-Pierre LEFEBVRE Clé : U4.44.12 Révision : 10911*

### **4 Operands associated with the fields at the points with integration**

#### **4.1 Key word ECLA\_PG**

It is disadvised using directly command CREA\_RESU, one will prefer to refer to the macro-command, MACR ECLA PG (See [U4.44.14]).

### **5 Operands associated with the fuel assemblies**

#### **5.1 Operands RESU\_INIT**

```
♦RESU_INIT = rinit
```
Name with the SD evol noli containing the fields to be transferred on the new mesh.

#### **5.2 Operands INST\_INIT / PRECISION/CRITERE**

 $*$ INST INIT = iinit

Urgent characterizing in the SD evol noli indicated under RESU INIT, the fields to be transferred on the other mesh. By default, last filed time is selected

♦PRECISION = prec

Accuracy used to search the time specified by INST INIT in the data structure evol noli associated with RESU\_INIT.

♦CRITERE = "RELATIF" [DEFAULT] /"ABSOLU"

Criterion used to search the time specified by INST INIT in the data structure evol noli associated with RESU INIT.

#### **5.3 Operands MAILLAGE\_INIT**

 $*$ MAILLAGE INIT = maillagei

Name of the mesh on which the SD evol noli was defined indicated under RESU INIT.

#### **5.4 Operands RESU\_FINAL**

 $\triangle$ RESU FINAL = resu

Name of the data structure evol noli definite on the new mesh on which the fields will be transferred. It is also in this case the name of the concept leaving of the command CREA\_RESU. The data structure resu must exist (it will have been created for example by the command STAT\_NON\_LINE) and must contain one sequence number.

#### **5.5 Operands MAILLAGE\_FINAL**

 $*$ MAILLAGE FINAL = mailfin

Name of the data structure mesh created on the new mesh on which the fields will be transferred.

#### **5.6 Key word PERM\_CHAM**

*Titre : Opérateur CREA\_RESU Date : 17/04/2013 Page : 12/15 Responsable : Jean-Pierre LEFEBVRE Clé : U4.44.12 Révision : 10911*

#### **5.6.1 Operands GROUP\_MA\_FINAL**

 $\triangle GROUP$  MA FINAL = gma 2

Name of the mesh group of the MAILLAGE FINAL, place where the fields are transferred in RESU\_FINAL.

#### **5.6.2 Operands GROUP\_MA\_INIT**

 $\triangle G$ ROUP MA INIT = qma 1

Name of the mesh on which the data structure evol\_noli indicated under RESU\_INIT was defined.

#### **5.6.3 Operand TRAN**

 $\triangleleft$ TRAN = (tx, ty, tz)

Vector translation allowing to obtain GROUP\_MA\_FINAL from GROUP\_MA\_INIT geometrically. It is necessary to provide 3 values exactly.

#### **5.6.4 Operand accuracy**

#### ◊PRECISION = prec

absolute Accuracy making it possible to check the good adequacy between meshes initial and the meshes final ones, by default the value is fixed at  $\rm\,10^{-3}$  .

### **6 Operands associated with projection on an axisymmetric mesh**

#### **6.1 Key word PROL\_RTZ**

Construction with a thermal transient on an axisymmetric mesh (3D) from the data with a thermal transient calculated on a mesh 1D. The transient 1D is given in the form of a data structure of the command COUNTS resulting POST\_RELEVE\_T having the following parameters:

- the definition of times ( $"INT"$ ),
- coordinates of the nodes of the mesh 1D ( $"$ COOR  $X"$ )
- the value of the temperatures to the nodes ("TEMP").

The coordinates of the array must necessarily have for origin the node of coordinate 0. The values of the temperatures can possibly be prolonged regularly or interpolated linearly according to coordinate "COOR X".

#### **6.1.1 Operands MAILLAGE\_FINAL**

 $*$ MAILLAGE FINAL = mailfin

Name of the mesh on which one carries out projection, the operator checks that the mesh is three-dimensional .

#### **6.1.2 Operands COUNTS**

 $\triangle$ TABLE = array

Name of a data structure of the command COUNTS resulting POST\_RELEVE\_T containing the thermal transient 1D. The parameters of this array are obligatorily : "INST", "COOR X" and "TEMP".

*Warning : The translation process used on this website is a "Machine Translation". It may be imprecise and inaccurate in whole or in part and is provided as a convenience.*

*Responsable : Jean-Pierre LEFEBVRE Clé : U4.44.12 Révision : 10911*

*default Titre : Opérateur CREA\_RESU Date : 17/04/2013 Page : 13/15*

#### **6.1.3 Operands INST / LIST\_INST / accuracy / CRITERE**

◊INST = litps List of actual values. ◊LISTE\_INST = litps List of realities produced by DEFI\_LIST\_REEL [U4.34.01]. ◊PRECISION = prec [R] / 1-0D-6 [DEFAULT] Accuracy used to search the time specified in the ARRAY post 1D.

◊CRITERE = "RELATIF", / "ABSOLU,"

Criterion used to search the time specified in the ARRAY post 1D.

#### **6.1.4 Operands PROL\_DROITE and PROL\_GAUCHE**

the projection of the transient is carried out according to coordinate  $COORX$  considered as the coordinate R in the cylindrical coordinate system of the mesh 3D. One can define using these two operands the way of prolonging the field beyond the limits defined by the beach of variation of parameter "COOR X" in the array.

◊PROL\_DROITE and PROL\_GAUCHE =

Define the type of prolongation on the right (on the left) of the field of definition of the variable:

- "CONSTANT" for a prolongation with the last (or first) value of the function,
	- "LINEAIRE" for a prolongation along the first definite segment (PROL GAUCHE) or last definite segment (PROL\_DROITE),
- "EXCLUDED" if the extrapolation of the values apart from the field of definition of the parameter is prohibited (in this case if a computation requires a value of the function out of field of definition, the code will stop in fatal error).

#### **6.1.5 Operand REPERE/ORIGINE/AXE\_Z**

 $\triangle$ REPERE = "CYLINDRIOUE"

the reference of work to project the transient is supposed to be cylindrical, the transient 1D being regarded as the radial variation of the field of temperature. The two operands following make it possible to carry out a change of reference.

 $\sqrt{\text{ORIGINE}} = (\text{oril}, \text{ori2}, \text{ori3})$ 

Corresponds to the position of the origin of the mesh 1D compared to the origin of the mesh 3D.

 $\triangle AXE \quad Z = (axe1, axe2, axe3)$ 

Definition of the axis of the cylindrical coordinate system.

### **7 Operands associated with the preparation with the command variables**

#### **7.1 key Keys PREP\_VRC1 and PREP\_VRC2**

*default*

*Responsable : Jean-Pierre LEFEBVRE Clé : U4.44.12 Révision : 10911*

*Titre : Opérateur CREA\_RESU Date : 17/04/2013 Page : 14/15*

the thermal evolution that one can associate with the material field by AFFE\_MATERIAU/AFFE\_VARC must be ready to be used by the finite elements of the mechanical model. A problem arises for the elements of type shell or pipe which use a temperature varying in the thickness on the various layers. For these elements, it is necessary upstream of the command to prepare the computation of the temperature on layers AFFE\_MATERIAU. For that, the user must use command CREA\_RESU with one of operations PREP\_VRC1 or PREP\_VRC2 ("Preparation of the Command variables"):

- $OPERATION = "PREP VRC1" : computation of the temperature in the layers of a shell on$ the basis of a temperature  $TEMP = F$  (EPAIS, INST)
- $OPERATION = "PREP VRC2" : computation of the temperature in the layers of a shell on$ the basis of a temperature calculated by aster with a model of shells (TEMP\_MIL/TEMP\_INF/TEMP\_SUP).

#### **7.1.1 Operand CHAM\_GD**

 $\triangle$ CHAM GD = chgd

chgd is a card of functions of time and thickness.

#### **7.1.2 Operand EVOL\_THER**

 $\triangle$ EVOL THER = evol

evo is a data structure EVOL THER of type "shell", i.e. containing components TEMP\_MIL/TEMP\_INF/TEMP\_SUP.

### **8 Operands associated with the data structure assembly of the type result**

#### **8.1 Key word ASSE**

Makes it possible to assemble several data structures  $evol$  ther by putting them end to end by relocating the value of the parameter time.

#### **8.1.1 Operand RESULTAT**

 $\triangle$ RESULTAT = resu

resu is a data structure evol ther.

All the fields present in data structure are treated, that relates to

```
"TEMP", "FLUX_ELGA", "FLUX_ELNO", "FLUX_NOEU", "META_ELNO", "META_NOEU",
"DURT_ELNO", "DURT_NOEU", "HYDR_ELNO", "HYDR_NOEU", "DETE_ELNO",
"DETE_NOEU", "SOUR_ELGA", "COMPORTHER", "ERTH_ELEM", "ERTH_ELNO",
"ERTH_NOEU".
```
#### **8.1.2 Operand TRANSLATION**

 $\Diamond$ TRANSLATION = tr, [R] /0 . [DEFAULT]

tr is the actual value which will be added to the value of the attribute INST for each field of the data structure resu before insertion in data structure result.

*Warning : The translation process used on this website is a "Machine Translation". It may be imprecise and inaccurate in whole or in part and is provided as a convenience.*

*Titre : Opérateur CREA\_RESU Date : 17/04/2013 Page : 15/15 Responsable : Jean-Pierre LEFEBVRE Clé : U4.44.12 Révision : 10911*

### **9 Example of Construction**

use of a thermal transient from a function:

One defined below the principal commands used to build a result concept of the evol ther type. Definition of a list of times.

 $lr8 = DEFI$  LISTE REEL ( debut =  $0.E0$ , INTERVALLE= ( F (JUSQU A=5.e-3, NOMBRE=10),  $F$  (JUSQU A=5.e-2, NOMBRE=9 ),  $\overline{F}$  (JUSQU $\overline{A=4.e-0}$ , NOMBRE=79),  $\overline{F}$  (JUSQU $\overline{A}=6.e-0$ , NOMBRE=20),) )

Definition of a function of the parameter "INST".

```
fct1 = DEFI FONCTION ( NOM PARA = "INST"
                       VALE= (0.0, 20.0,0.5, 25.02.0,54.0 ,
                                10.0, 134.0 , )PROL DROIT = "LINEAIRE",
                       PROL GAUCHE = "LINEAIRE",
                     \lambda
```
Construction of a field to the nodes of function, one assigns the same function  $fct1$  to all the nodes of the mesh.

```
CH = CREA CHAMP ( TYPE CHAM=' NOEU TEMP F', OPERATION= "AFFE",
                      MAILLAGE=ma,
                      AFFE= F (TOUT=' OUI', NOM CMP=' TEMP',
                      VALE \overline{F}=fonction1, ),
                  )
```
…

Creation of result concept TEMPE, built starting from the field at nodes of CH function. One at the sequence number limits 20 corresponding to value 0.1. The data structure will comprise 20 sequence numbers from 1 to 20.

```
TEMPE = CREA RESU ( OPERATION = "AFFE",
                      TYPE_RESU = "EVOL_THER", NOM_CHAM = "TEMP", 
                      CHAM GD = (F (CHAM NO = CH,
                                    LIST INST = \ln 8,
                                    NUME \text{FIN} = 20, ),
))
  …
  FIN ()
```
*Warning : The translation process used on this website is a "Machine Translation". It may be imprecise and inaccurate in whole or in part and is provided as a convenience.*